# SAP EDUCATION

#### SAMPLE QUESTIONS: C\_GRCAC\_10

SAP Certified Application Associate – SAP BusinessObjects Access Control 10.0 - [print view](http://www.sap.com/services/education/certification/schedule/CGRCAC10.epx?pageview=print)

Disclaimer: These sample questions are for self-evaluation purposes only and do not appear on the actual certification exams. Answering the sample questions correctly is no guarantee that you will pass the certification exam. The certification exam covers a much broader spectrum of topics, so do make sure you have familiarized yourself with all topics listed in the exam competency areas before taking the certification exam.

### **Questions**

1. What is the difference between an SoD risk and a critical action risk?

Please choose the correct answer.

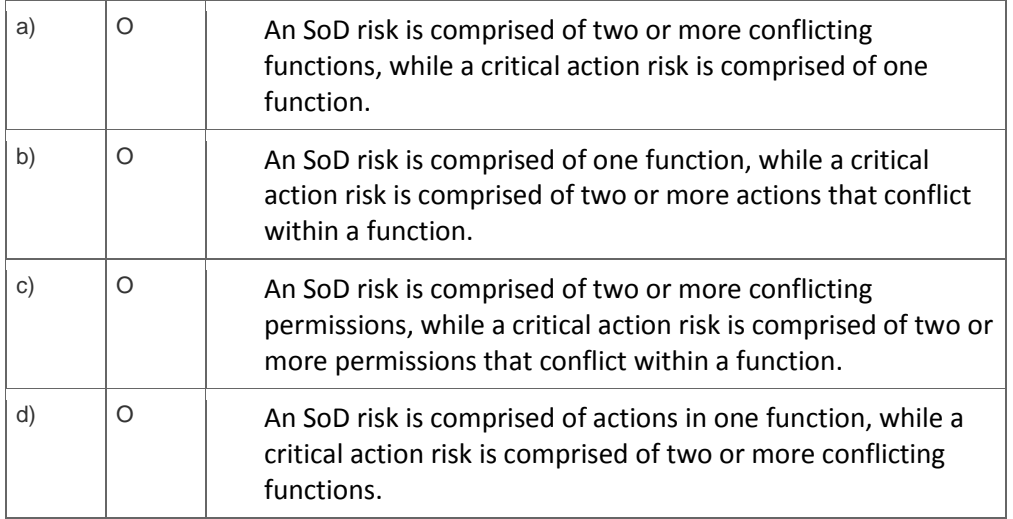

#### 2. What is a purpose of the Access Rule Maintenance workset?

Please choose the correct answer.

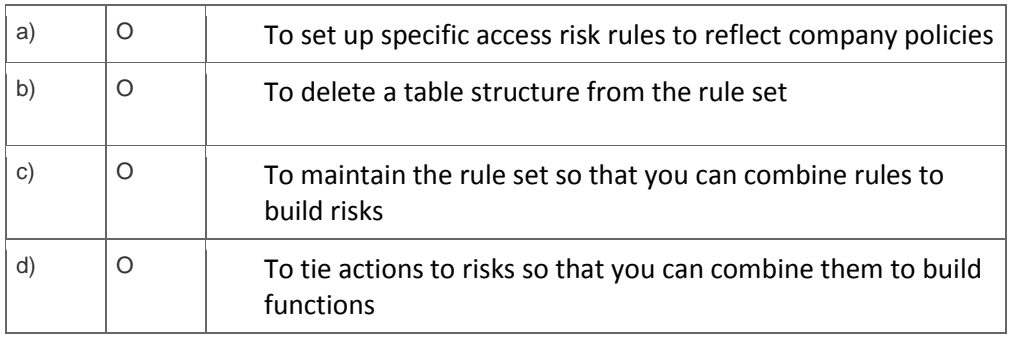

3. Which risk analysis reports must be executed in the background?

Note: There are 2 correct answers to this question?

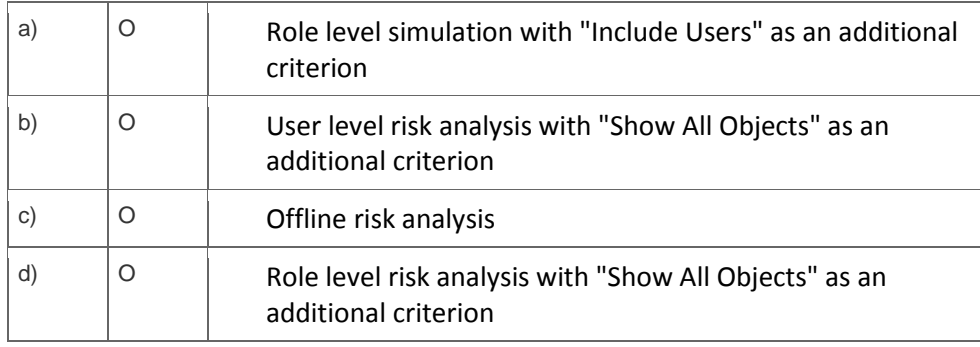

4. You have created a custom role methodology for your firefight-related security roles. However, when you create a specific firefight-related security role, the expected methodology is not applied.

What could be the reason?

Please choose the correct answer.

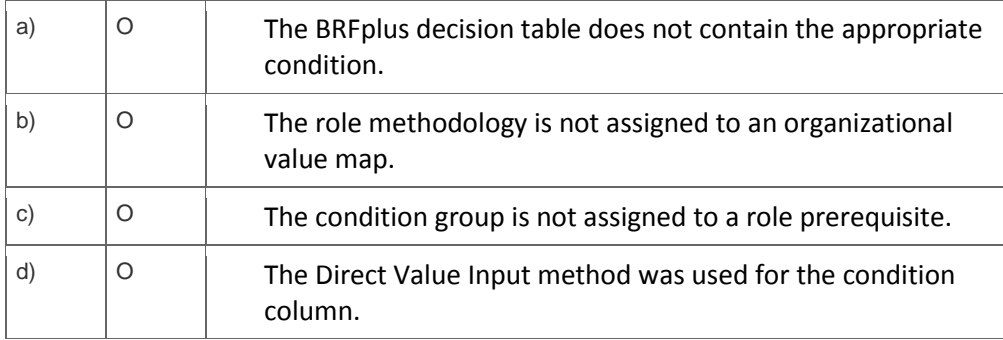

5. Which workflow-related MSMP rule kinds can you create in BRFplus?

Note: There are 3 correct answers to this question?

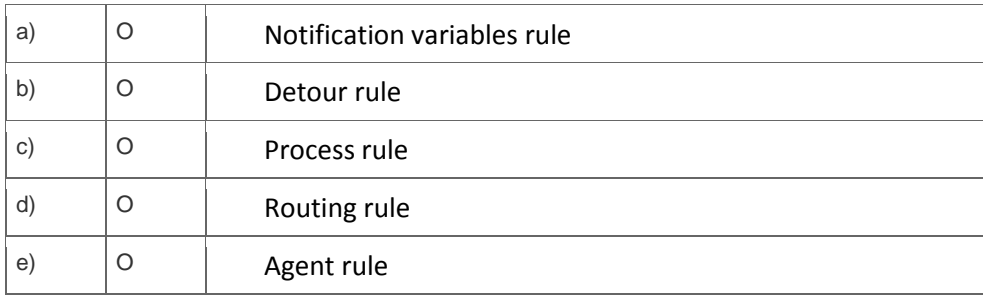

6. When is a BRFplus Routing rule triggered?

Please choose the correct answer.

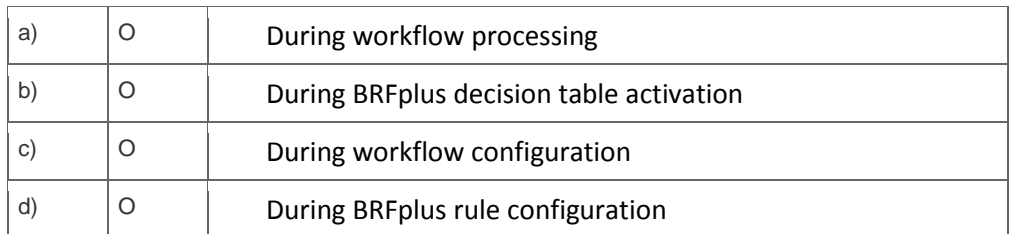

7. Which transaction do you use to synchronize transactions and their descriptions in the Access Control repository?

Please choose the correct answer.

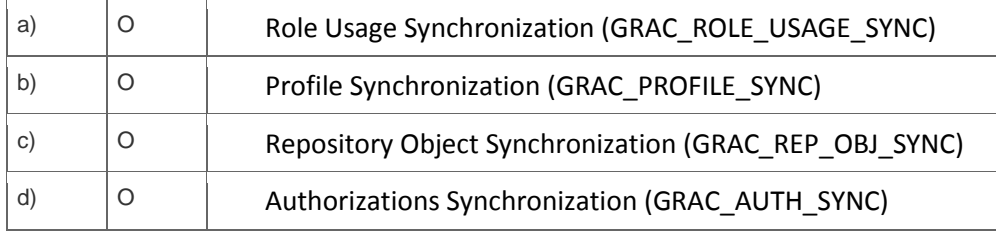

8. Which of the following roles delivered by SAP can you use to grant access to Emergency Access Management?

Please choose the correct answer.

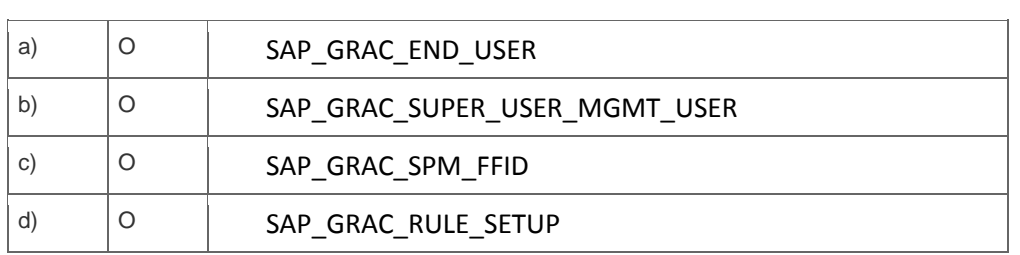

9. You have created a connector to use Access Control for access request management. What does SAP recommend regarding the assignment of integration scenarios to this connector?

Please choose the correct answer.

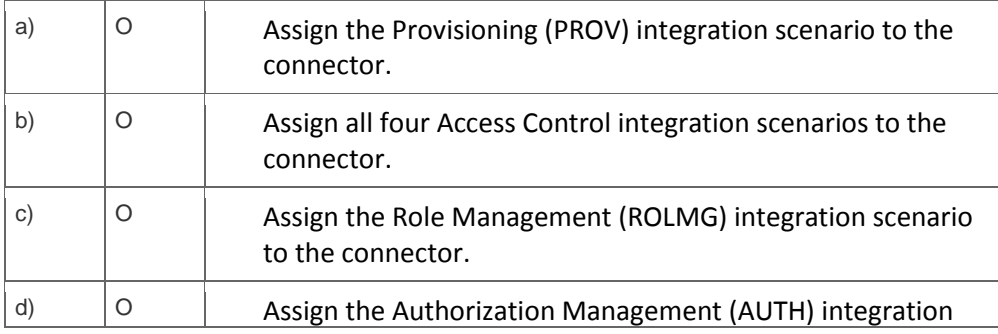

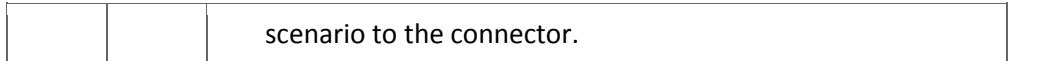

10. What information is mandatory when you define an initiator or routing rule in the Maintain Rules work area?

Please choose the correct answer.

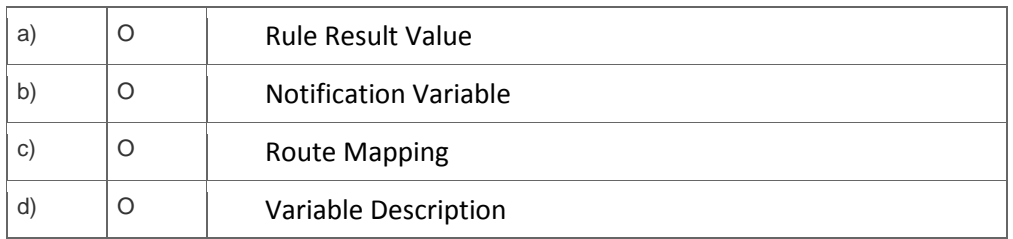

11. Which of the following objects can you use as an agent type to define approvers assigned to a workflow stage in MSMP workflow?

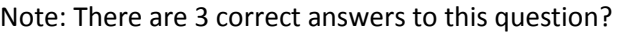

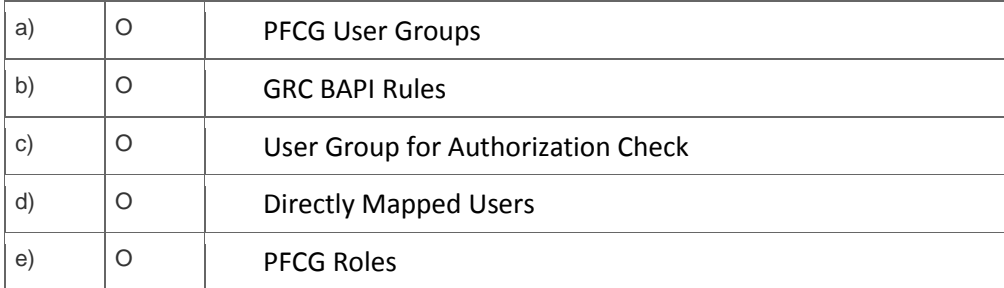

12. You want request details to be sent to specific users automatically using a custom notification. What do you have to do to enable this?

Note: There are 2 correct answers to this question.

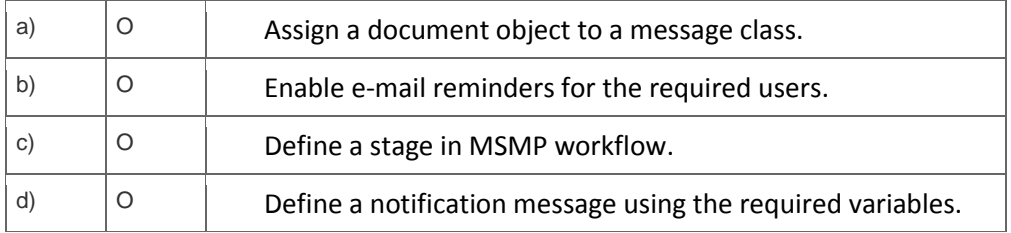

13. How do you enable manual provisioning in Access Control?

Please choose the correct answer.

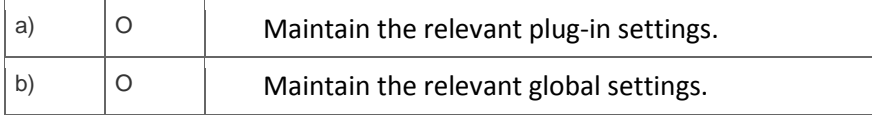

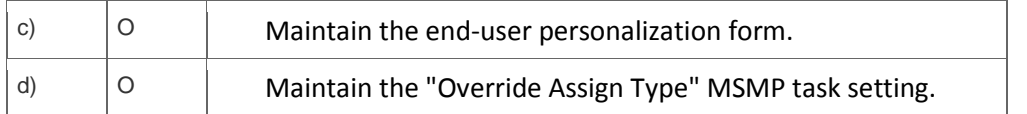

## **Solutions**

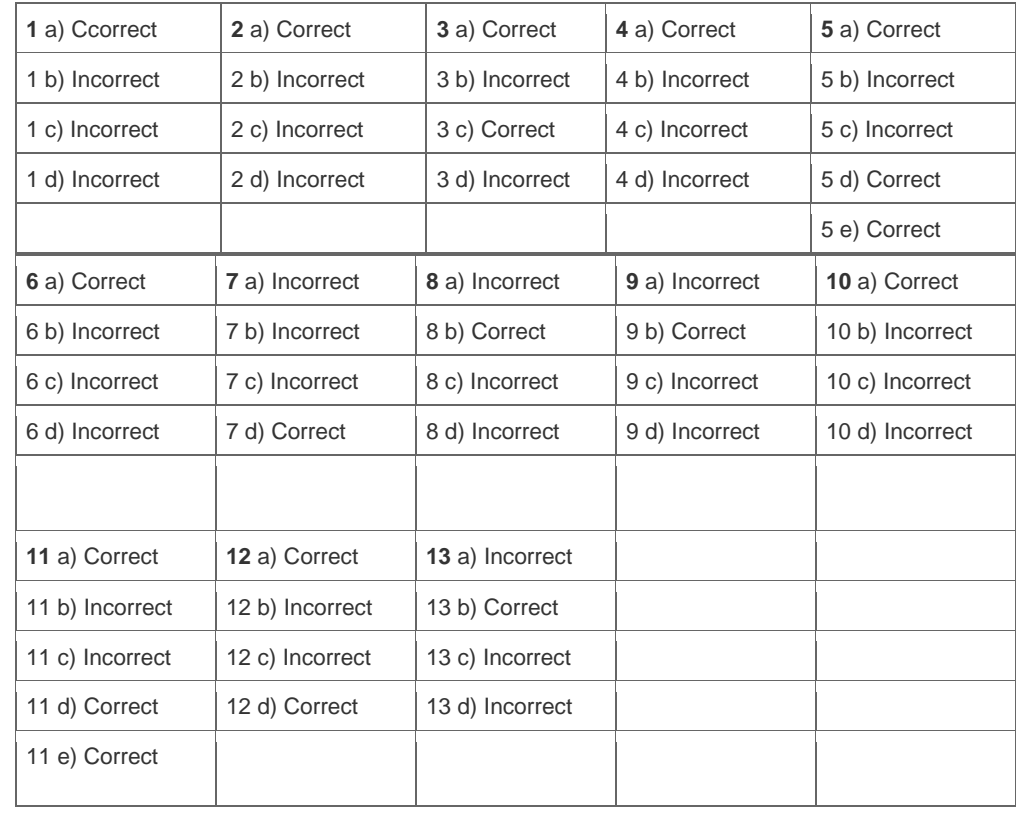

**Want to learn more?** [Contact SAP](http://www.sap.com/contactsap/) for more information.